### ML 演習 第 4 回

#### 2007/06/26 飯塚 大輔, 後藤 哲志, 前田 俊行 http://www.yl.is.s.u-tokyo.ac.jp/~sgotou/lecture/caml-enshu

# ICFP Programming Contest

### ■ 過去の O'Caml プログラムの実績

- 1998: 2位 (ENS Camlist, France)
- 1999: 1位 (Camls 'R Us, O'Caml 作者グループ)
- 2000: 1位 (PLClub, U-Penn, 米澤研 住井, 細谷 参加) 2位 (Camls 'R Us)
- 2001: 入賞選外 (3位タイ)
- 2002: 1位 (TAPLAS, 米澤研: 大岩, 関口, 住井)
- 2003: 入賞選外
- 2004: 入賞選外 (1位から4位まで Haskell)
- 2005: 入賞選外 (1位: Haskell, 6位: O'Caml)
- 2006: 入賞選外 (1位: Haskell, 4位, 6位, 7位: O'Caml)

# 等値演算子 (1)

#### ■2種類の等値演算子がある ■ = (否定: <>): 「構造的な一致」 ■複合データの中身まで探索 ■ Scheme の equal? に相当 ■ == (否定: ! =): 「物理的な一致」 ■ 「アドレス 」のみを見る ■ Scheme の eq? に相当 ■ == の方が識別力が強い ■(x == y)が成り立てば (x = y)も成り立つ より詳しい定義は マニュアル参照

■ただし例外もある(nanなど)

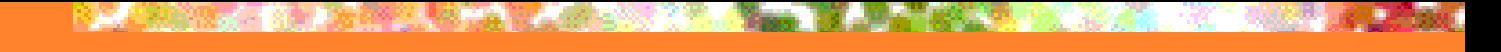

等値演算子 (2)

```
float や string の定数は
                  別々の場所に確保される
                       ことがある
let test x y = (x = y, x == y);:
val test : 'a -> 'a -> bool * bool = <fun>
# test 1 1;;
- : bool * bool = true, true
# test 1.0 1.0;;
- : bool * bool = true, false.
# test "string" "string";;
- : bool * bool = true, false
```
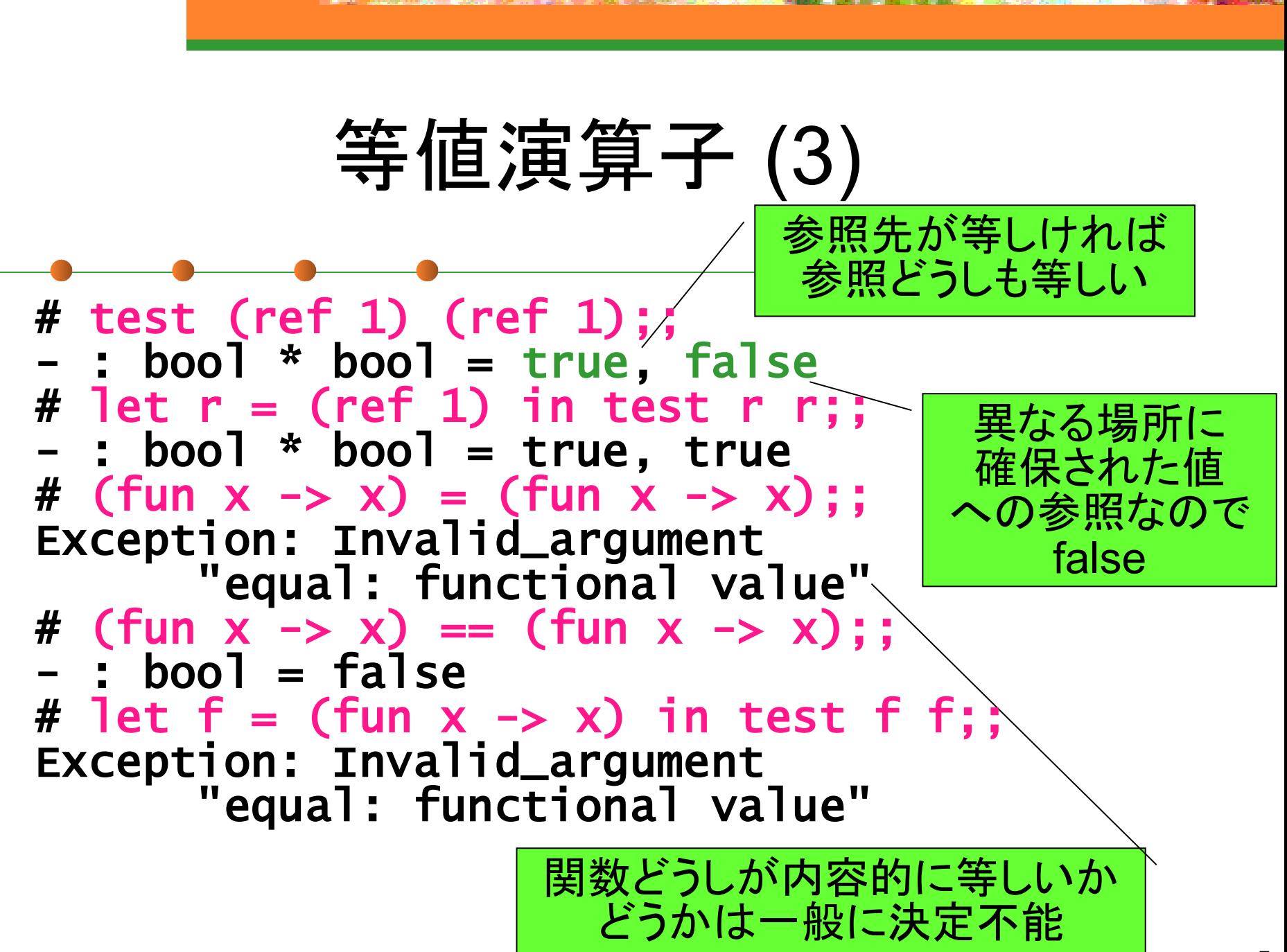

比較演算子

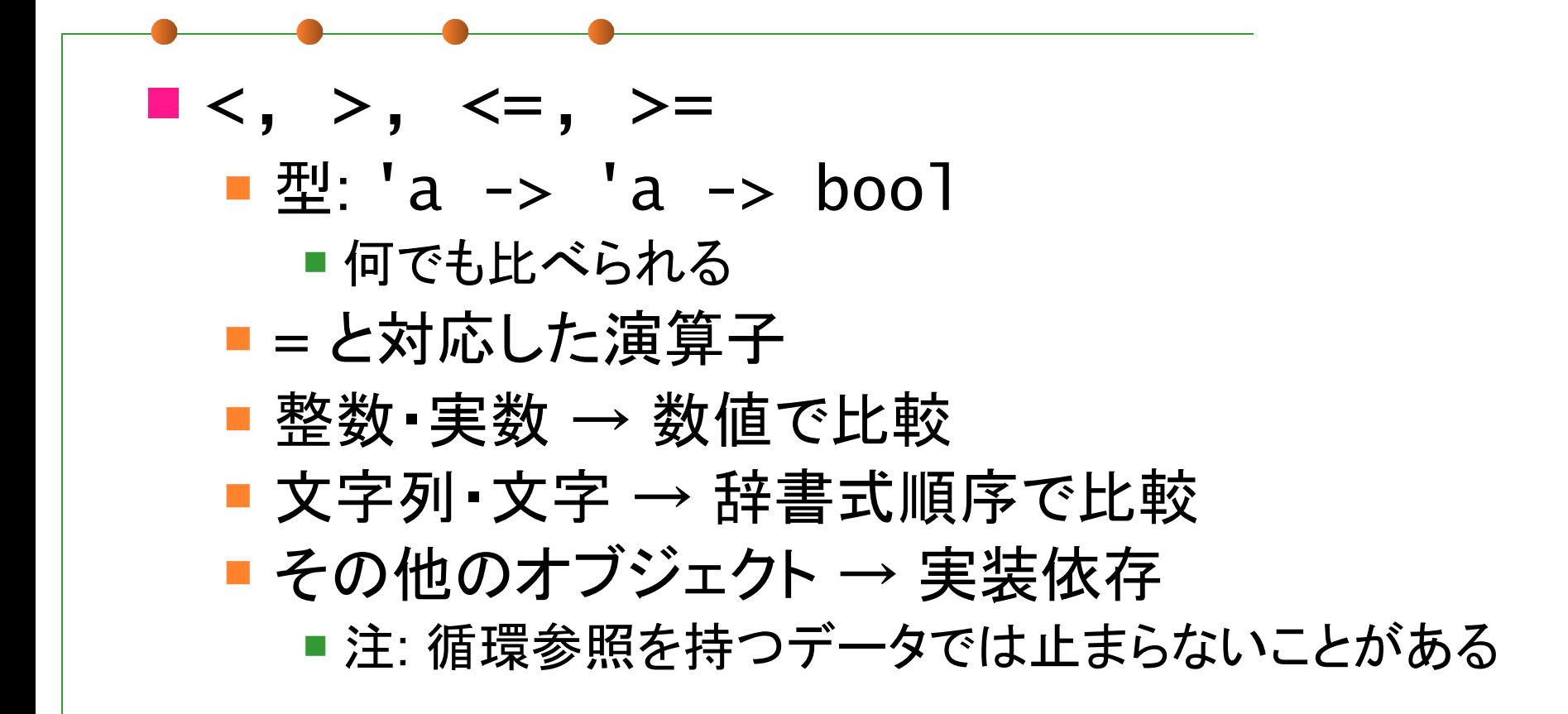

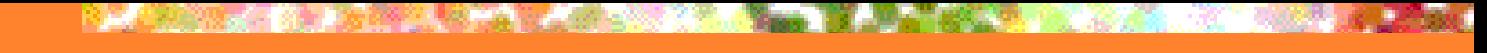

識別子について

### ■ 利用可能文字 ■ 先頭文字: A~Z, a~Z, \_(小文字扱い) ■ 2文字目以降: A~Z, a~z, 0~9, \_, '(プライム) ■先頭の文字の case で2つに区別 ■ 小文字: 変数, 型名, レコードの field 名 (ラベル, クラス名, クラスメソッド名) ■ 大文字: コンストラクタ名, モジュール名 ■任意: モジュール型名

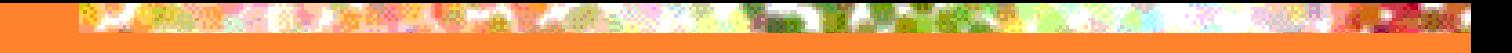

### alias pattern

### ■パターンマッチの結果に別名を与える

 # match (1, (2, 3)) with (x, (y, z as a)) -> a  $-$  : int  $*$  int = (2, 3)

#### ■ 結合が弱いので注意 ■ 上の例では y, (z as a) ではなく (y, z) as a と結合している

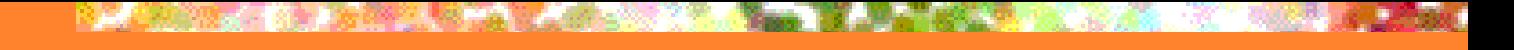

### 今回の内容

### ■ O'Caml のモジュールシステム

- **Structure**
- **Signature**
- **Functor**
- O'Caml コンパイラの利用

### □今日使うソースは演習ホームページに 置いてあります

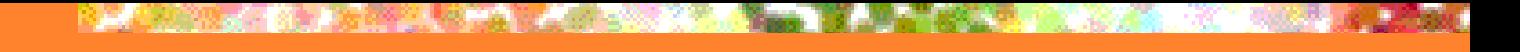

# 今回の内容

### ■ O'Caml のモジュールシステム

- **Structure**
- **Signature**
- **Functor**

### ■ O'Caml コンパイラの利用

大規模ソフトウェアの プログラミングは何故難しいか?

### ■ 人間が記憶できるプログラムの量には 限界があるから

- 例1: O'Caml 処理系のソースプログラム 全てを記憶している人は (多分) いない
- 例2: Linux カーネルのソースプログラム 全てを記憶している人は (多分) いない

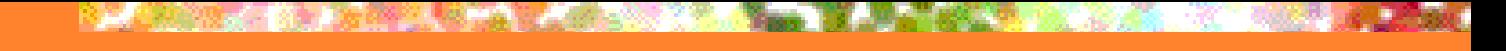

ではどうするか?

### ■答: 複数人でプログラミングする ■10人でやれば1人あたりの量は10分の1に ■ 100人でやれば100分の1に ■ 1000000人でやれば1000000分の1に...

ならない

...

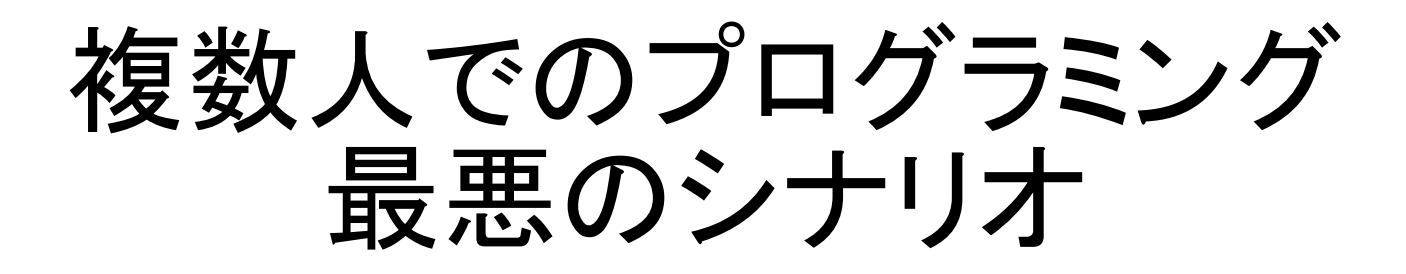

■ 他人の書いたプログラムは読みにくい → 自分で書いたほうが早い → 全員同じようなプログラムを書くことになる

■ 似たようなプログラムがたくさんできる → しかもそれぞれ微妙に違っている → プログラムの改善・修正がとても大変になる

大規模プログラミングと モジュール

### ■ O'Caml は大規模プログラミングに有用な機能を モジュールとして提供している

- ■仕様と実装の切り分けの明確化
	- 細かい実装の変更から利用者を守る
	- 仕様を変えない範囲で実装の変更を自由にする

#### ■ 部品の再利用

- 同じ構造を持つコードを共通化する
- 名前の衝突の回避
	- 適切な「名前空間」の分離

O'Caml の モジュールシステム

■ structure : 名前空間を提供 ■ プログラムの実装をモジュールとして分離 ■ signature : モジュールの仕様を定義 ■ プログラムの実装 (値・型など)を隠蔽 ■ functor : structure を受け取る関数 のようなもの

■ 共通の構造をもった structure を生成できる

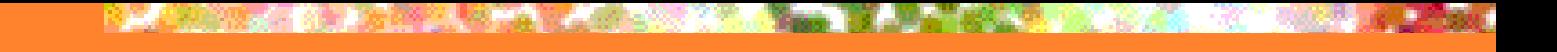

### structure の書き方

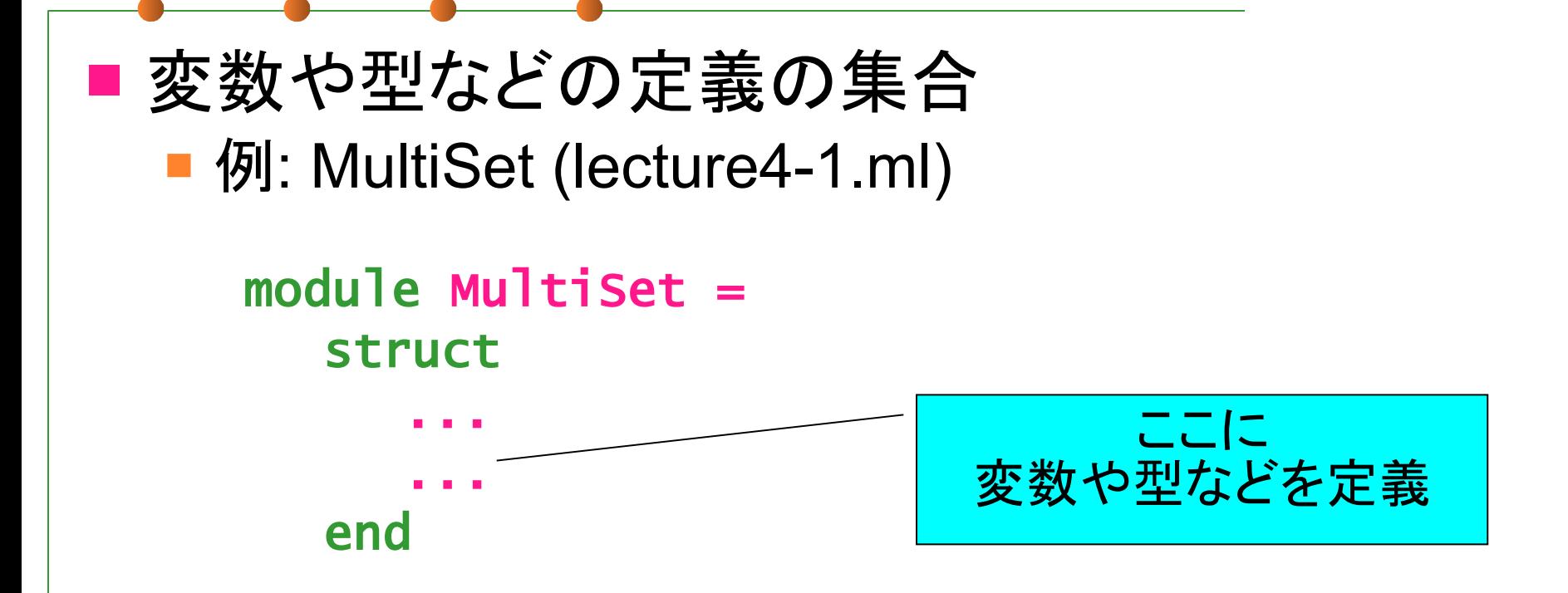

structure の使い方(1)

#### ■内部の変数には . (ドット) 表記でアクセス # MultiSet.empty;; - : 'a MultiSet.set = MultiSet.Leaf # let a = MultiSet.add MultiSet.empty 5;; val  $a : int$  Multiset.set = Multiset.Node (5, MultiSet.Leaf, MultiSet.Leaf) # MultiSet.member a

 $:$  bool = true

Multiset モジュールの empty という変数に アクセス

structure の使い方(2)

### ■open: structure を「開く」 ■ structure 内の定義を . 無しでアクセス # open MultiSet;; # add empty 5;;  $-$ : int MultiSet.set = Node (5, Leaf, Leaf) # member (add empty 5) 10;;  $-$  : bool =  $\hat{r}$ alse

Multiset. を付けなくても Multiset.add にアクセスできる

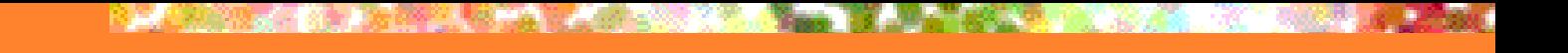

### signature の書き方

#### ■ structure に対する「型」 ■ 公開する/隠蔽する変数や型を指定できる 例: MULTISET: 重複集合の抽象化 module type MULTISET = sig ... ... end ここに 変数や型などを定義

# MULTISETによる変数や型の隠蔽

■ type 'a set は存在だけが示されている ■ モジュールの外からは 'a set の定義が見えない ■'a set の実装が変わっても, 使う側には影響ナシ ■ remove\_top は MULTISET にはない ■ remove\_top はモジュールの内側でしか見えない

# signature の適用 (1)

■ signature を structure に適用 = structure の中身を (一部) 隠す ■ (例) MULTISET で MultiSet に制限をかける # module AbstractMultiSet = (MultiSet : MULTISET);; module AbstractMultiSet : MULTISET # let a = AbstractMultiSet.empty;; val a : 'a AbstractMultiSet.set = <abstr> # let b = AbstractMultiSet.add a 5;; val  $b$  : int AbstractMultiSet.set =  $\leq$  <abstr> 抽象データ型の内容は隠蔽される

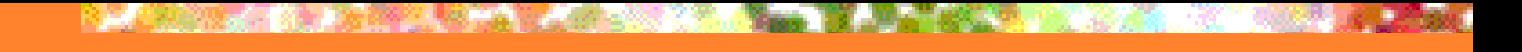

# signature の適用 (2)

# open AbstractMultiSet;; # let  $a = add$  (add empty 5) 10;; val a : int AbstractMultiSet.set =  $<$ abstr> # AbstractMultiSet.remove\_top;; Unbound value AbstractMultiSet.remove\_top;; # MultiSet.remove\_top a;; This expression has type int AbstractMultiSet.set but it is used with type 'a MultiSet.set remove top は 外から見えない

> int AbstractMultiSet.set と 'a MultiSet.set は違う型!!

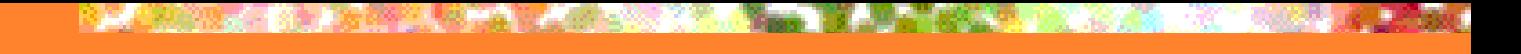

### functor

■ structure から structure への関数 のようなもの ■ 例: lecture4-2.ml **Signature ORDERED TYPE** ■一般の全順序・等値関係つきの型 ■ functor MultiSet2 ■ORDERED TYPE を持つ structure に 対する集合の定義

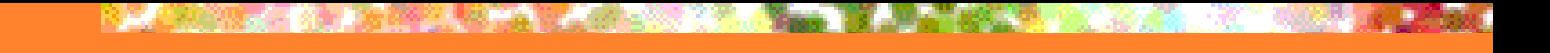

### functor の書き方

```
■ 例: MultiSet2 (lecture4-2.ml)
     module MultiSet2 =
        functor (Elt : ORDERED_TYPE) ->
        struct
           ...
           ...
        end
```
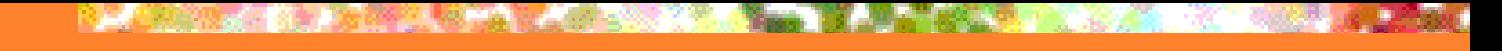

# functor と signature

■ functor にも signature を定義できる ■ SETFUNCTOR: MultiSet2 に対する functor signature

- elem の型は concrete (Elt.t)
- ■t の型は abstract
- AbstractSet2: SETFUNCTOR で制限した functor MultiSet2

# functor の signature の書き方

### ■例: SETFUNCTOR (lecture4-2.ml)

```
module type SETFUNCTOR =
  functor (Elt : ORDERED_TYPE) ->
   sig
      ...
      ...
   end
```
# functor と signature (2)

# module AbstractStringSet = AbstractSet2(OrderedString);; module AbstractStringSet : sig ... end # let sa = AbstractStringSet.add AbstractStringSet.empty "Ocaml";; val sa : AbstractStringSet.t = <abstr> # AbstractStringSet.member sa "ocaml";;  $-$ : bool = false

# functor と signature (3)

- # module NCStringSet = AbstractSet2(NCString);; module NCStringSet : sig ... end
- # let sa = NCStringSet.add NCStringSet.empty "Ocaml";; 渡す structure を
- val sa :  $NCStringSet.t = **abstr**$
- # NCStringSet.member sa "ocaml";;
- $:$  bool = true
- # AbstractStringSet.add <u>sa</u> "ocaml";;
- This expression has type NCStringSet.t = AbstractSet2(NCString).t but is here used with type AbstractStringSet.t = AbstractSet2(OrderedString).t

変えるだけで

新しい Set を作れる

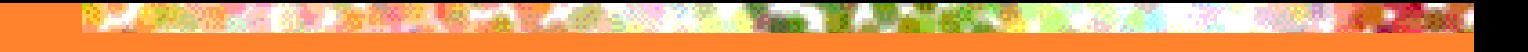

# 今回の内容

### ■ O'Caml のモジュールシステム

- **Structure**
- **Signature**
- **F** functor

### ■ O'Caml コンパイラの利用

O'Caml のコンパイラ (1)

### ■ モジュール単位の分割コンパイルをサポート

### ■ Unix の実行形式ファイルを作成

#### ■複数の backend

#### ■ ocamlc: バイトコードコンパイラ

■ バイトコードインタプリタ (ocamlrun) を実行に使用 デバッガをサポート

#### ■ ocamlopt: ネイティブコードコンパイラ

■ SPARC や x86 などの機械語を直接生成

# O'Caml のコンパイラ (2)

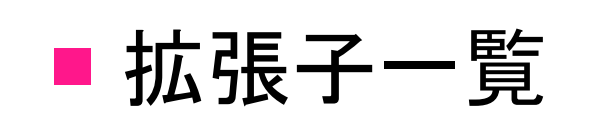

- ソースファイル
	- .ml → module の実装 (structure)
	- .mli → module のインタフェース (signature)
- オブジェクトファイル
	- ■.cmo → 実装のバイトコード
	- .cmi → インタフェース定義のバイトコード
	- .cmx → 実装のネイティブコード
	- .cma, .cmxa  $\rightarrow$  ライブラリ

分割コンパイルとモジュール

■ \*.ml と \*.mli ■実装とインタフェースをそれぞれ記述 ■ module SomeThing : sig [someThing.mli の内容] end = struct [someThing.ml の内容] end に相当 (モジュール名の先頭を小文字化) .mli をコンパイル → .cmi を生成 ■ .ml をコンパイル → .cmi が無ければ 制約無しで生成、あれば型チェック

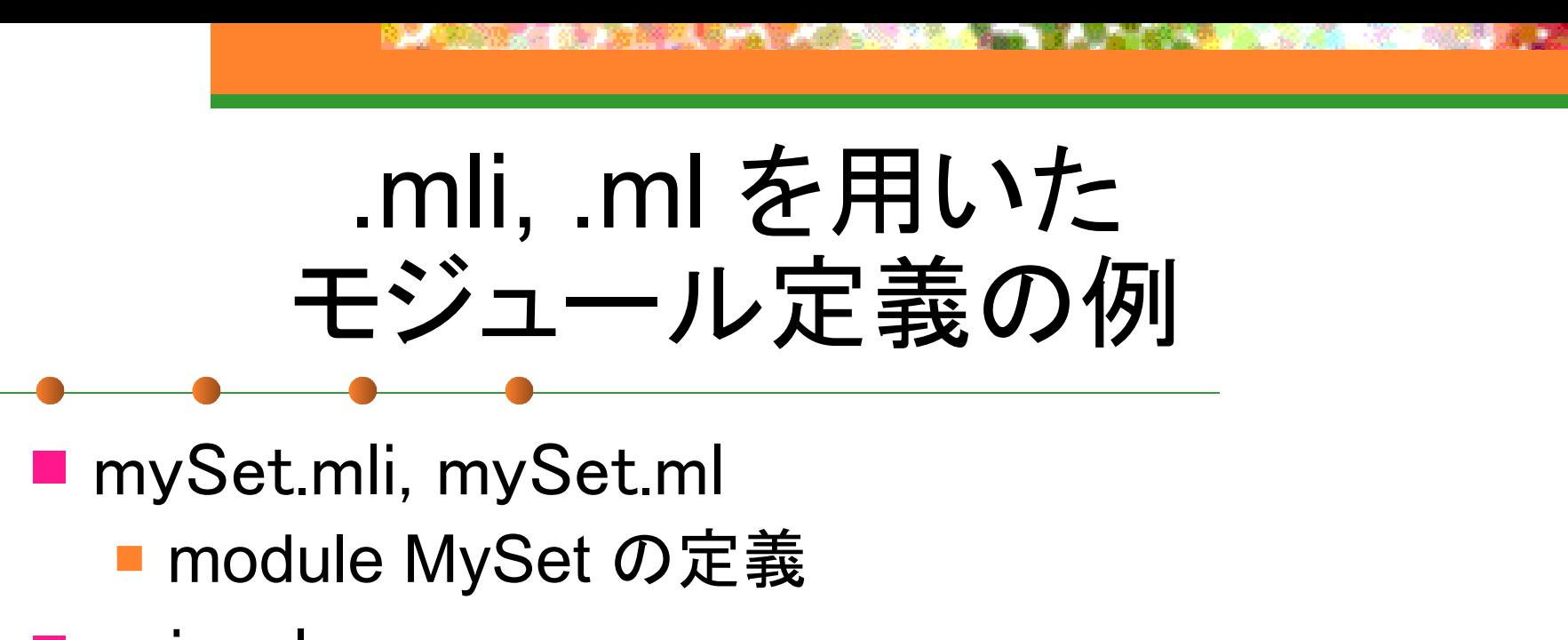

- uniq.ml
	- メインプログラムのモジュール

分割コンパイルの例

```
% ocamlc -c mySet.mli
% ocamlc -c mySet.ml
% ocamlc -c uniq.ml
% Is -F *. cm*mySet.cmi mySet.cmo uniq.cmi 
 uniq.cmo
% ocamlc -o myuniq mySet.cmo uniq.cmo
% ls -F myuniq
    myuniq*
                 順序が重要:
                  モジュールの定義/依存順
```
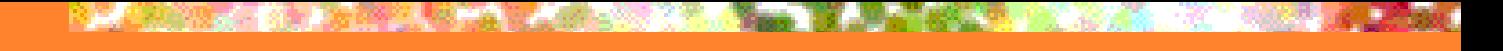

実行例

% ./myuni q OCam l Standard ML  $C++$ OCam l  $AD$ 1 C++ 2 OCam l 1 Standard ML

%

# .cmo ファイルをインタプリタで 利用する方法: #load を用いる

- # #load "mySet.cmo";;
- # MySet.empty;;
- $-$  : 'a MySet.set =  $<$ abstr>
- # MySet.remove\_top;;
- Unbound value MySet.remove\_top
- # open MySet;;
- # empty;;
- $-$  : 'a MySet.set =  $<$ abstr>

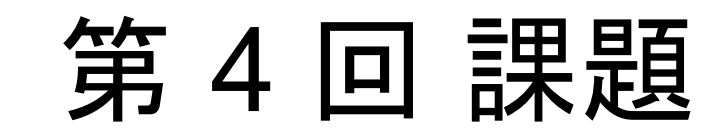

締切: 7/10 13:00

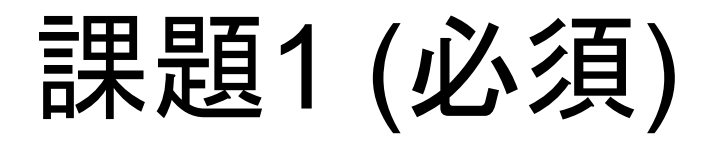

■ myuniq の例を自分でやってみよ ■ 例に従って実行ファイル生成し、実行してみよ ■ .cmo ファイルをインタプリタで利用してみよ ■.mli をコンパイルしないと どうなるか試してみよ ■ 最後のリンク時にモジュールの順番を変えると どうなるか試してみよ

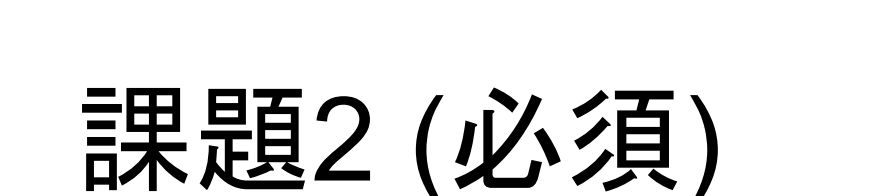

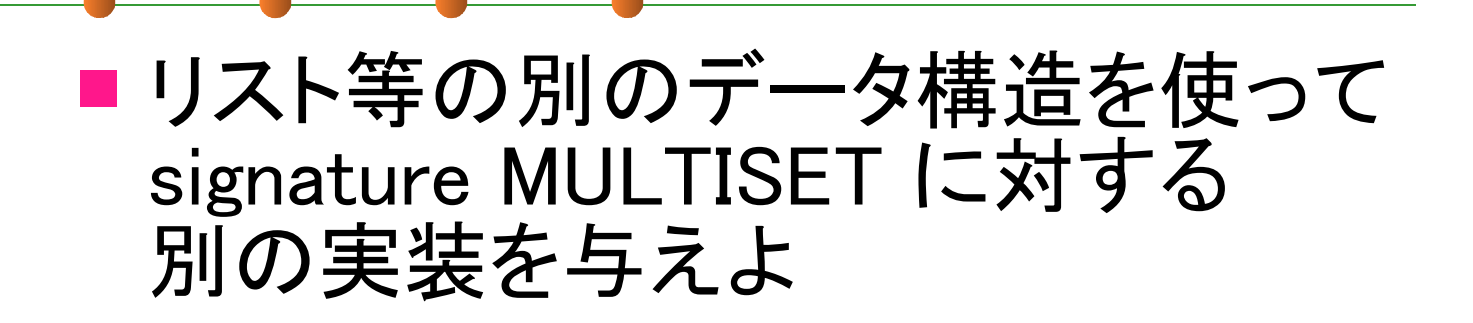

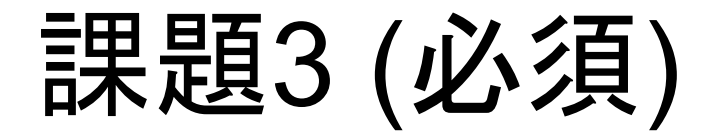

### ■lecture4-ex3.ml は簡単な パスワード付き銀行口座の例であるが fst a1 や BankAccountImpl.accounts 等で 秘密の情報である暗証番号や口座一覧が 操作可能であり問題である ■ そこで、この moduleに適用する

signature を作りこれらの情報を隠蔽せよ

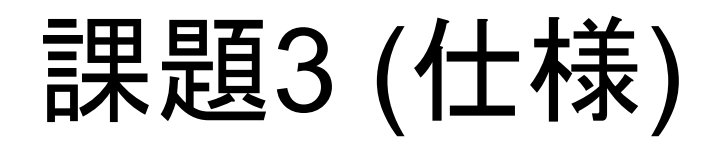

- 公開すべきもの
	- new\_account, deposit, withdraw, balance, bank\_statistics
	- 型 account の存在

### ■ 隠蔽すべきもの

- ■型 account の実装: 残高を操作できる
- 値 accounts: 他口座の instance が得られる
- ■その他の関数:認証を回避できる

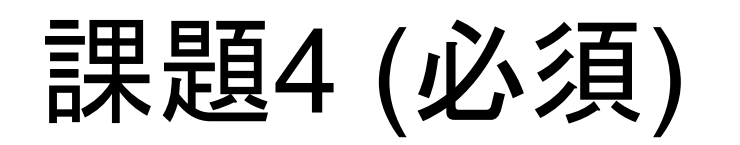

### ■ ORDERED\_TYPE で表現される型の key と 任意の型の値についての連想配列 を作り出す functor を作れ

課題4 (例1)

```
# module NCStringAssociation =
 Association(NCString);;
module NCStringAssociation : 
    sig
       type key = NCString.t
      and 'a t = 'a Association(NCString).t
       val empty : 'a t
       val add : 'a t -> key -> 'a -> 'a t
       val remove : 'a t -> key -> 'a t
      val get : 'a t \rightarrow key \rightarrow 'a
       exception Not_Found
    end
```
# 課題4 (例2)

# open NCStringAssociation;; # let sa = add empty "C" "/\* \*/";; val sa : string NCStringAssociation.t =  $<sub>abstr></sub>$ </sub> # let sa = add sa "Ocaml" " $(* *)'$ ;; val sa : string NCStringAssociation.t =  $<$ abstr> # let sa = add sa "Perl" "#":: val sa : string NCStringAssociation.t =  $<sub>abstr></sub>$ </sub> # get sa "ocaml";; - : string = " $(* *)'$ "

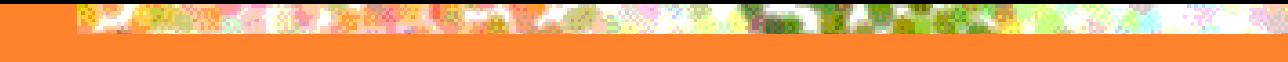

課題5 (Optional)

### ■ 等値演算子 (=) を関数として書けるか? ■ ただし関数内で等値演算子、比較演算子を 使ってはいけない